#### FILES AND FUNCTIONS

## Eclipse Project

- Make an Eclipse PyDev Project called:
  - Session07\_FilesAndFunctions

- Then right click on the src folder to make new PyDev modules for each practice exercises during today's class
- Reminder: When naming a new PyDev module, in Eclipse, you do not include the py extension;
   Eclipse adds that automatically for you.

## File Processing

- Manipulating data stored on disk
- □ Key steps:
  - Open file
    - For reading or writing
    - Associates file on disk with a file variable in program
  - Manipulate file with operations on file variable
    - Read or write information
  - □ Close file
    - Causes final "bookkeeping" to happen

## File Writing in Python

- Open file:
  - Syntax: <filevar> = open(<name>, <mode>)
  - Example: outFile = open('average.txt', 'w')
    - Replaces contents!
- □ Write to file:
  - Syntax: <filevar>.write(<string>)
- Close file:
  - Syntax: <filevar>.close()
  - Example: outFile.close()

## File Reading in Python

- Open file: inFile = open('grades.txt', 'r')
- □ Read file:
  - <filevar>.read()
  - <filevar>.readline()
  - <filevar>.readlines()
- Close file: inFile.close()

- Returns one **BIG** string
- Returns next line, including \n
- Returns **BIG** list of strings,
- 1 per line
- for <ind> in <filevar> Iterates over lines efficiently

Create a program that reads and prints itself

## A "Big" Difference

Consider: inFile = open ('grades.txt', 'r') for line in inFile.readlines(): # process line inFile.close() inFile = open ('grades.txt', 'r') for line in inFile: # process line inFile.close()

Which takes the least memory?

#### Your turn

- Make a new PyDev Module called numberWrite.py
- Write code to print the numbers 1-100 to a file named 'numbers.txt,'one per line.

## Why functions?

- A function allows us to group together several statements and give them a name by which they may be invoked.
  - Abstraction (easier to remember the name than the code)
  - Compactness (avoids duplicate code)
  - Flexibility (parameters allow variation)
  - Example:

```
def complain(complaint):
    print "Customer:", complaint
```

#### Functions in different realms

We compare the mechanisms for defining and invoking functions in three different settings:

- Standard mathematical notation
- Maple
- Python

#### **Functions in Mathematics**

- □ Define a function:
  - $f(x) = x^2 5$

Formal Parameter. Used so that we have a name to use for the argument in the function's formula.

- Invoke (call) the function:
  - Two calls to function **f**. The first with actual parameter 6, and the second with 3.
- □ When the call f(6) is made, the actual parameter 6 is substituted for the formal parameter x, so that the value is  $6^2 5$ .

## Functions in Maple

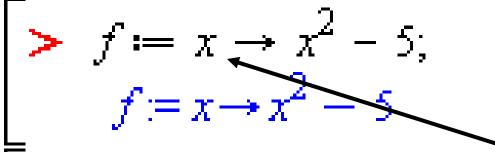

Formal Parameter. Used so that we have a name to use for the argument in the function's formula.

#### Invoke the function.

f(6); (f(6) - f(3))

Two calls to function **f**. The first with actual parameter 6, and the second with 3.

## Functions in Python

```
>>> def f(x):
    return x*x - 5

>>> f(6)
31
>>> (f(6) - f(3)) / (6 - 3)
9
>>>
```

Formal Parameter. Used so that we have a name to use for the argument in the function's formula.

Two calls to function **f**. The first with actual parameter 6, and the second with 3.

- How would you evaluate f(f(2))?
- In Mathematics, functions calculate a value.
- In Python we can also define functions that instead do something, such as print some values.

#### Review: Parts of a Function Definition

```
Defining a function
                                called "hello"
>>> def hello():
       print "Hello"
       print "I'd like to complain about this parrot"
                                      Blank line tells interpreter
                                      that we're done defining
    Indenting tells interpreter
                                          the hello function
    that these lines are part of
         the hello function
```

## Review: Defining vs. Invoking

- Defining a function says what the function should do
- Invoking a function makes that happen
  - Parentheses tell interpreter to invoke the function

```
>>> hello()
Hello
I'd like to complain about this parrot
```

#### Review: Function with a Parameter

```
def complain(complaint):
    print "Customer: I purchased this parrot not half " +
        "an hour ago from this very boutique"
    print "Owner: Oh yes, the Norwegian Blue. " +
        " What's wrong with it?"
    print "Customer:", complaint
```

- invocation:
  - complain("It's dead!")

# When a function is invoked (called), Python follows a four-step process:

- Calling program pauses at the point of the call
- 2. Formal parameters get assigned the values supplied by the actual parameters
- Body of the function is executed
- 4. Control returns to the point in calling program just after where the function was called

```
from math import pi
def deg_to_rads(deg):
    rad = deg * pi / 180
    return rad
degrees = 45
radians = deg_to_rads(degrees)
print "%d deg. = %0.3f rad."
      % (degrees, radians)
```

## Functions can (and often should) return values

- We've written functions that just do things
  - □ hello()
  - complain(complaint)
- We've used functions that return values
  - abs(-1)
  - $\blacksquare$  fn\_root\_1 = math.sqrt(b\*b 4\*a\*c)
- Define a function that returns a value

```
def square(x):
```

return x \* x return statement

Why might it be better to return than print when a function performs a calculation?

#### Exercise - writing a distance() function

- Make a new PyDev Module called distance.py
- □ Go to Angel to grab some starting code
  - Lessons -> Modules to download in class -> Session 7
- Copy the contents into your distance.py
- Write and test a distance function:
  - def distance(p1, p2):
     """Parameters are Points, returns distance between them."""
- Should the function return anything?

#### If a Function Calls a Function ...

```
def g(a,b):
    print a+b, a-b

def f(x, y):
    g(x, y)
    g(x+1, y-1)
```

- Trace what happens when the last line of this code executes
- □ Now do the similar one on the quiz

## An exercise in code reading

- With a partner, read and try to understand the code that is on the handout.
- You can probably guess what the output will be. But how does it work?
- Figure that out, discuss it with your partner and answer quiz question 10.
- Optional Challenge Problem for later: try to write
   "There's a Hole in the Bottom of the Sea" or "The Green
   Grass Grew All Around" in a similar style.
- When you are done, turn in your quiz and start HW